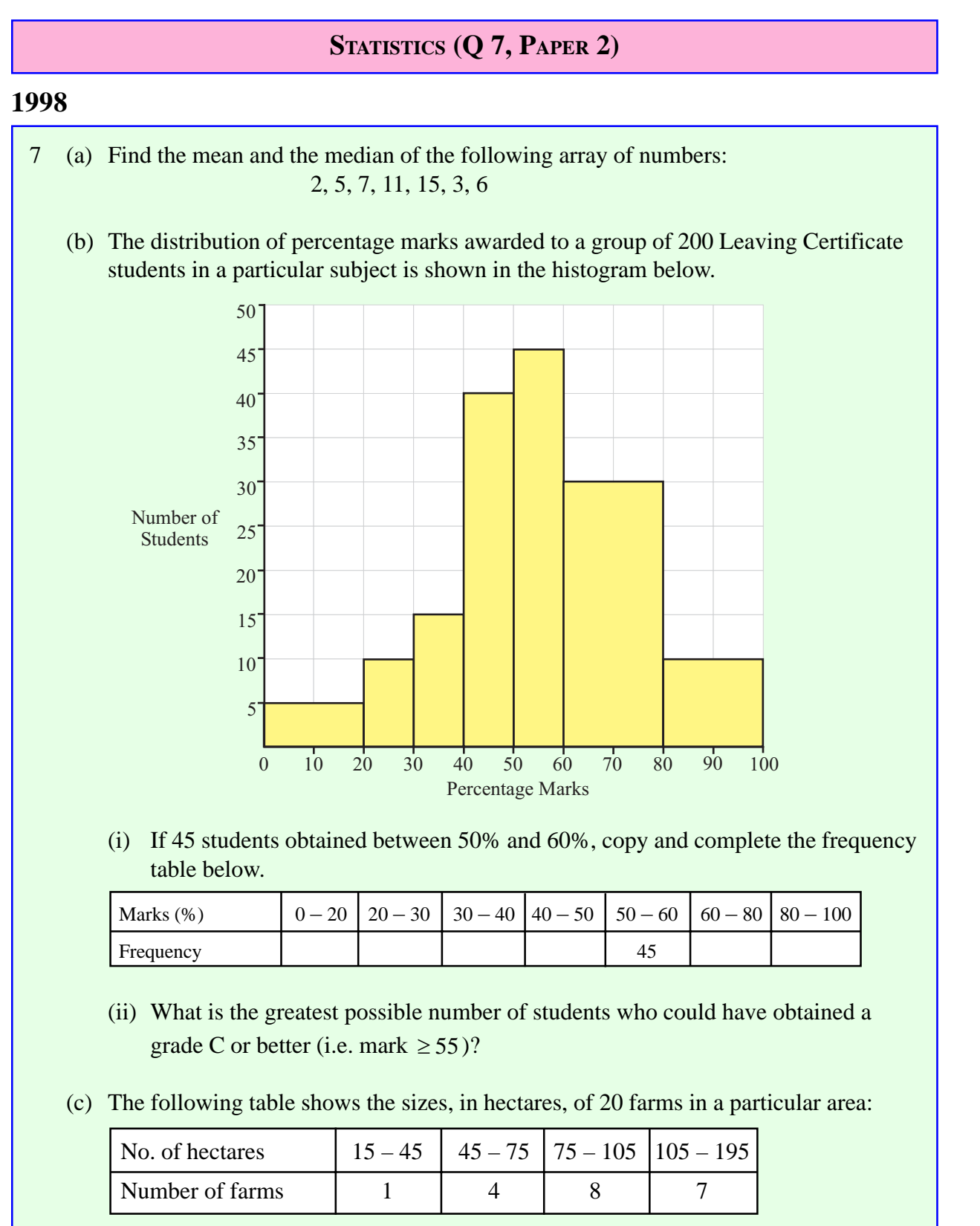

By taking the data at mid-interval values, calculate

(i) the mean number of hectares per farm

(ii) the standard deviation, correct to the nearest hectare.

## **SOLUTION**

**7 (a)**

The **MEAN** or **AVERAGE** of a set of numbers is calculated by adding the numbers together and dividing by the number of numbers.

Mean = 
$$
\frac{\text{Sum of the numbers}}{\text{Number of numbers}}
$$

The mean is denoted by  $\bar{x}$ .

$$
\overline{x} = \frac{2+5+7+11+15+3+6}{7}
$$
\n
$$
\overline{x} = \frac{x_1 + x_2 + \dots + x_N}{N} = \frac{\text{Sum of the Numbers}}{\text{Number of Numbers}} = \frac{\sum x}{N}
$$
\n
$$
\Rightarrow \overline{x} = \frac{49}{7} = 7
$$

The **MEDIAN** is the middle number when you line up all the numbers in increasing order.

*N*

 $\frac{\text{Sum of the Numbers}}{\text{Number of Numbers}} = \frac{\sum x}{N}$ 

## 2, 3, 5, **6**, 7, 11, 15

You can see that 6 is the median number.

## **7 (b) (i)**

Area (Frequency) = Base  $\times$  Height

For the given interval:  $45 = \text{Base} \times 45 \Rightarrow \text{Base} = 1$ 

As can be seen from the histogram, the given interval occupies 1 marked unit along the horizontal axis. Therefore, an interval of 20 has a base of 2 and an interval of 10 has a base of 1.

**INTERVAL No. 1:** Area =  $2 \times 5 = 10$ **INTERVAL No. 2:** Area  $= 1 \times 10 = 10$ **INTERVAL No. 3:** Area =  $1 \times 15 = 15$ **INTERVAL No. 4:** Area =  $1 \times 40 = 40$ **INTERVAL No. 5:** Given in the table **INTERVAL No. 6:** Area =  $2 \times 30 = 60$ **INTERVAL No. 7:** Area  $= 2 \times 10 = 20$ 

Now complete the table:

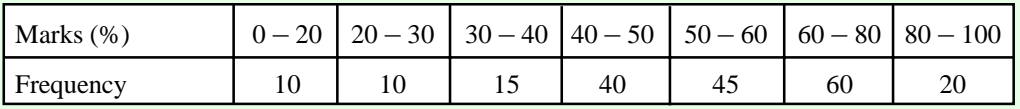

## **7 (b) (ii)**

There are 45 students who obtained a mark between 50 and 60. It is possible that all 45 students in this group could have obtained 55 marks or more. Therefore, the greatest possible number of students who have obtained a grade C or better  $= 45 + 60 + 20 = 125$  students.

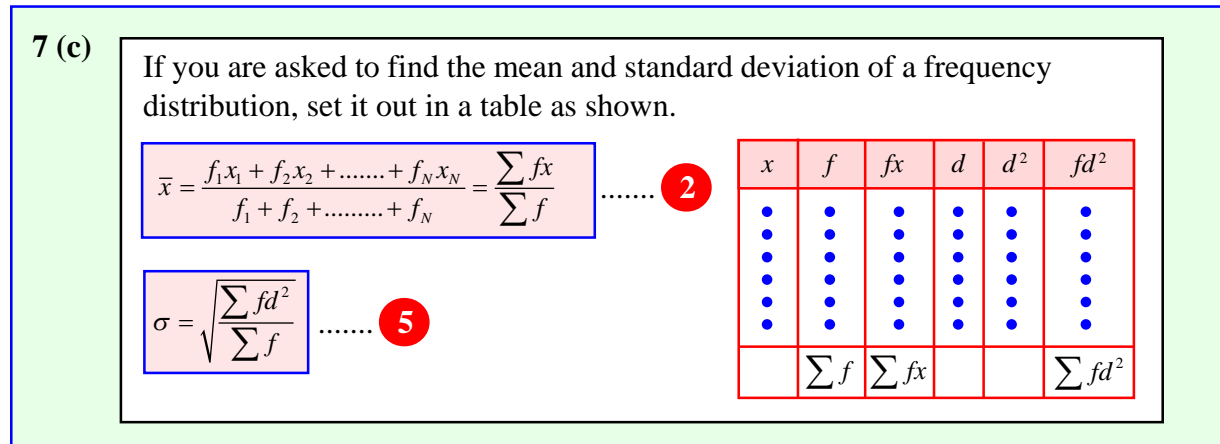

Work out the mean first. Then work out *d* using  $d = (x - \overline{x})$ . Finally, calculate the standard deviation.

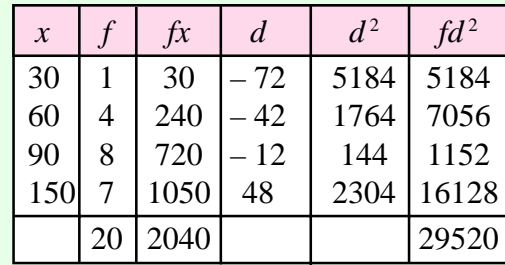

Draw up a table in the way as shown on the left. The mid-interval values, *x*, are obtained by adding the class interval values together and dividing by two.

(i) 
$$
\bar{x} = \frac{\sum fx}{\sum f} = \frac{2040}{20} = 102
$$

(ii) 
$$
\sigma = \sqrt{\frac{\sum fd^2}{\sum f}} = \sqrt{\frac{29520}{20}} = 38
$$